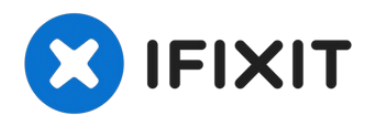

# **Installazione dell'unità ottica nel Mac mini versione metà 2010**

Prerequisiti interni Prerequisiti interni

Scritto Da: Andrew Bookholt

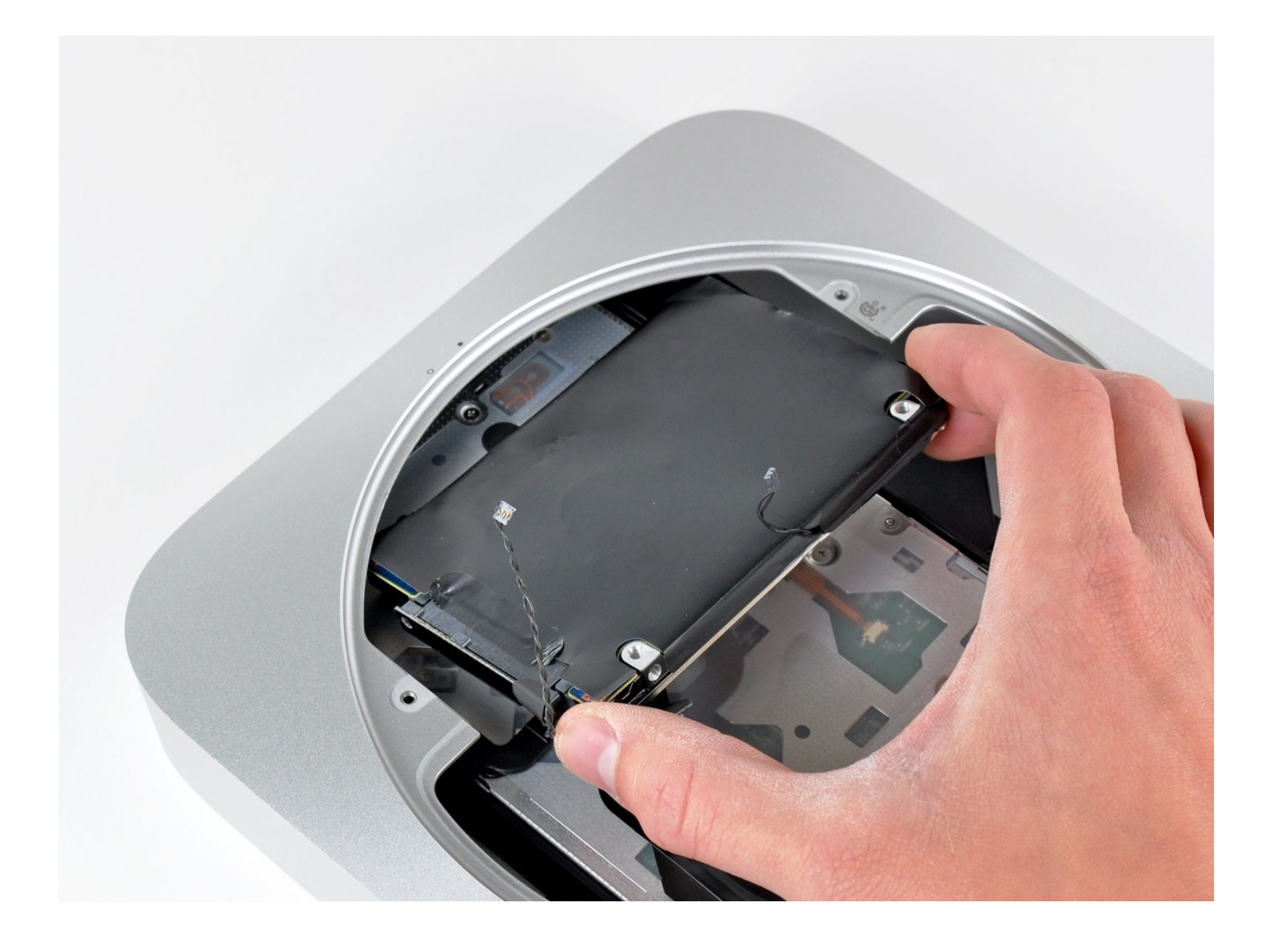

## **INTRODUZIONE**

Prerequisiti interni

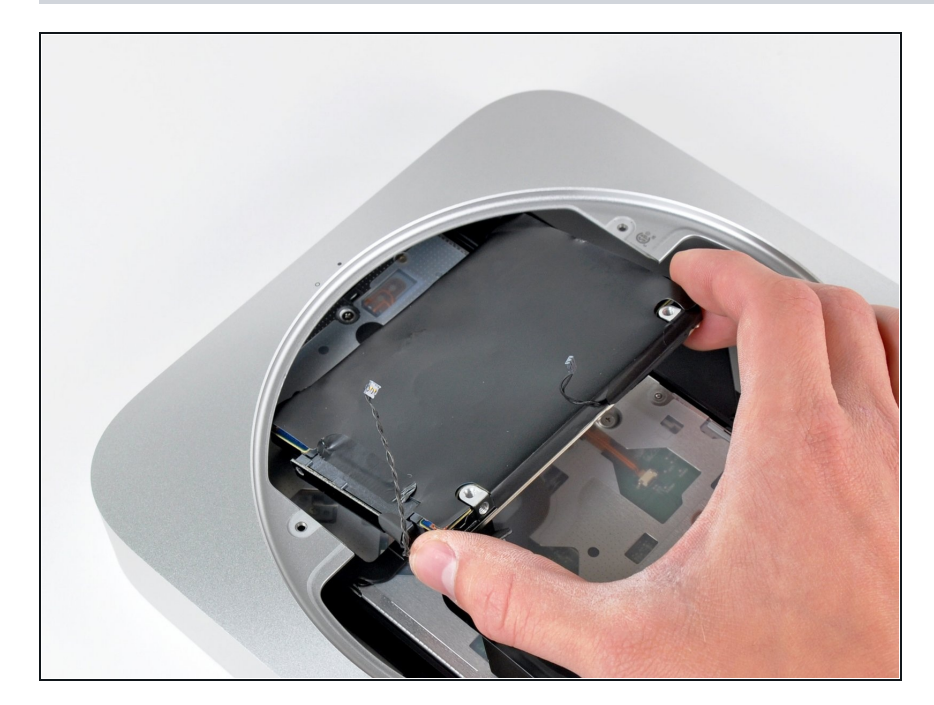

## **Passo 1 — Installazione dell'unità ottica nel Mac mini versione metà 2010**

Rimuovere il disco rigido dal Mac mini, facendo attenzione ai cavi che potrebbero incastrarsi.

### **Passo 2**

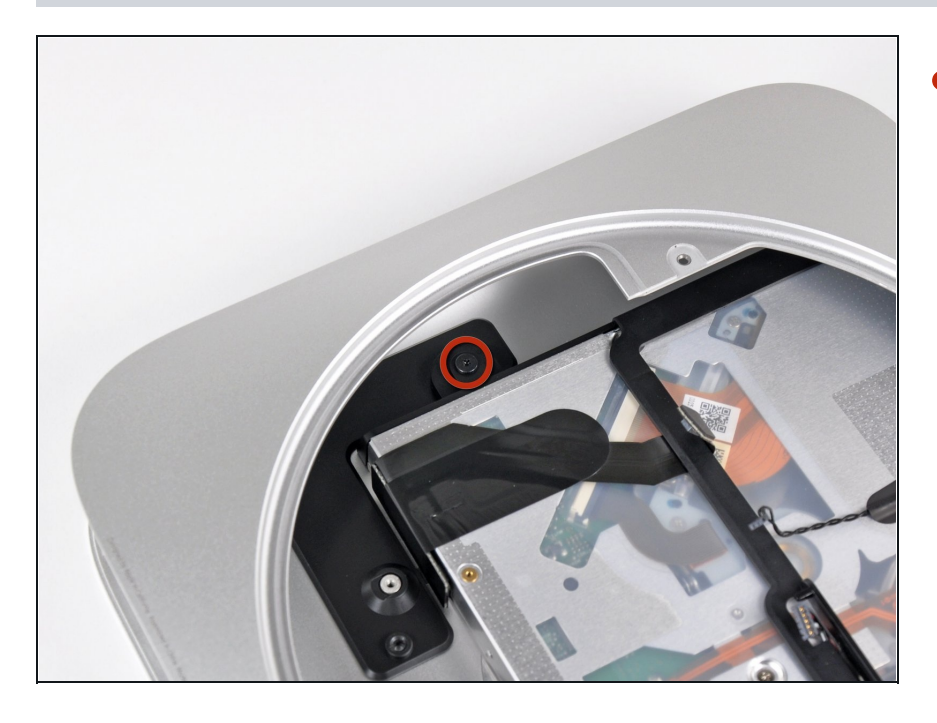

Rimuovere la vite Torx T6 da 7,9 mm che fissa l'unità ottica al case esterno.

#### **Passo 3**

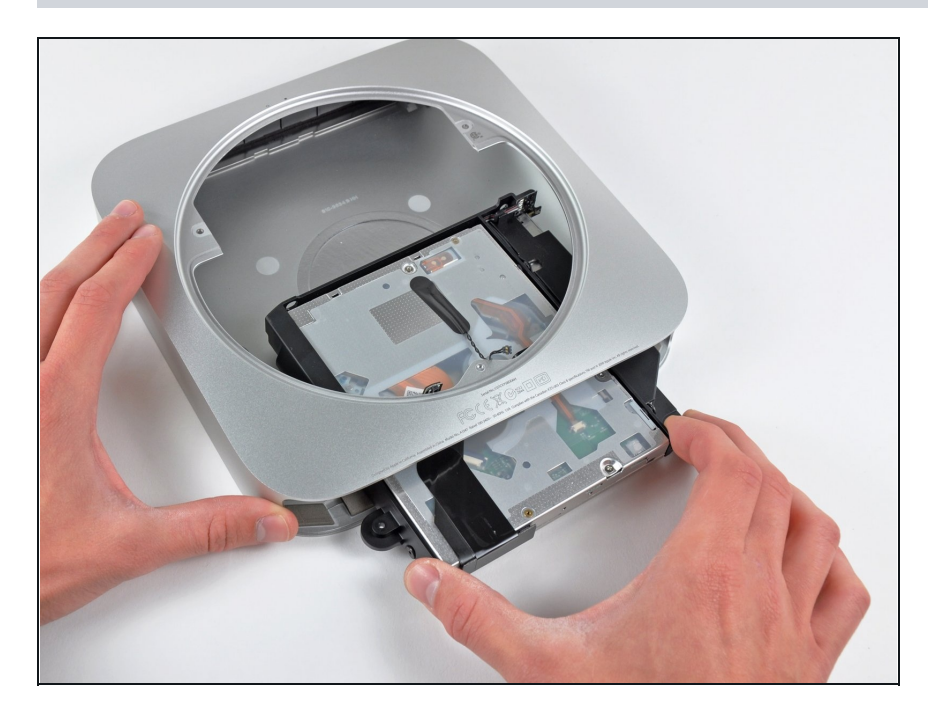

Far scorrere l'unità ottica fuori dal Mac mini, facendo attenzione ai cavi che potrebbero incastrarsi.

Per riassemblare il dispositivo, seguire queste istruzioni in ordine inverso.